# Uživatelský manuál

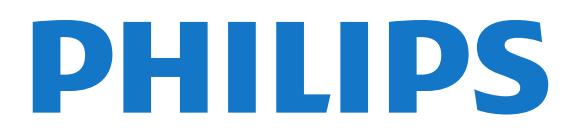

# Obsah

#### [1 Seznámení s televizorem](#page--1-0)*[4](#page--1-0)*

- [1.1 Android TV](#page--1-1)*[4](#page--1-1)*
- [1.2 Ultra HD TV](#page--1-2)*[4](#page--1-2)*
- [1.3 Aplikace](#page--1-3)*[4](#page--1-3)*
- [1.4 Filmy a zmeškané pořady](#page--1-4)*[4](#page--1-4)*
- [1.5 Sociální sítě](#page--1-5)*[4](#page--1-5)*
- [1.6 Pozastavení televize a nahrávání](#page--1-6)*[4](#page--1-6)*
- [1.7 Hry](#page--1-7)*[5](#page--1-7)*
- [1.8 Skype](#page--1-8)*[5](#page--1-8)*
- [1.9 3D](#page--1-9)*[5](#page--1-9)*
- [1.10 Chytré telefony a tablety](#page--1-10)*[5](#page--1-10)*

#### [2 Instalace](#page--1-11)*[6](#page--1-11)*

- [2.1 Přečtěte si bezpečnostní pokyny](#page--1-12)*[6](#page--1-12)*
- [2.2 Podstavec televizoru a montáž na zeď](#page--1-13)*[6](#page--1-13)*
- [2.3 Tipy pro umístění](#page--1-14)*[6](#page--1-14)*
- [2.4 Napájecí kabel](#page--1-15)*[6](#page--1-15)*
- [2.5 Kabel antény](#page--1-16)*[7](#page--1-16)*
- [2.6 Satelitní anténa](#page--1-17)*[7](#page--1-17)*

#### [3 Síť](#page--1-11)*[8](#page--1-11)*

- [3.1 Připojit do sítě](#page--1-12)*[8](#page--1-12)*
- [3.2 Nastavení sítě](#page--1-18)*[9](#page--1-18)*
- [3.3 Síťová zařízení](#page--1-19)*[10](#page--1-19)*
- [3.4 Sdílení souborů](#page--1-20)*[10](#page--1-20)*

#### [4 Připojení](#page--1-11)*[11](#page--1-11)*

- [4.1 Tipy pro připojení](#page--1-12)*[11](#page--1-12)*
- [4.2 EasyLink HDMI CEC](#page--1-21)*[12](#page--1-21)*
- [4.3 CI+ CAM s kartou Smart Card](#page--1-22)*[13](#page--1-22)*
- [4.4 Set top box STB](#page--1-23)*[14](#page--1-23)*
- [4.5 Satelitní přijímač](#page--1-24)*[14](#page--1-24)*
- [4.6 Systém domácího kina HTS](#page--1-25)*[15](#page--1-25)*
- [4.7 Přehrávač Blu-ray disků](#page--1-26)*[16](#page--1-26)*
- [4.8 Přehrávač disků DVD](#page--1-27)*[17](#page--1-27)* [4.9 Herní konzole](#page--1-28)*[17](#page--1-28)*
- [4.10 Gamepad](#page--1-29)*[17](#page--1-29)*
- [4.11 Pevný disk USB](#page--1-30)*[18](#page--1-30)*
- [4.12 USB klávesnice nebo myš](#page--1-31)*[19](#page--1-31)*
- [4.13 Jednotka Flash USB](#page--1-32)*[19](#page--1-32)*
- [4.14 Fotoaparát](#page--1-33)*[20](#page--1-33)*
- [4.15 videokamera](#page--1-34)*[20](#page--1-34)*
- [4.16 Počítač](#page--1-35)*[20](#page--1-35)*
- [4.17 Sluchátka](#page--1-36)*[21](#page--1-36)*
- [4.18 Bezdrátové reproduktory](#page--1-37)*[21](#page--1-37)*

#### [5 Zapnutí a vypnutí](#page--1-11)*[23](#page--1-11)*

- [5.1 Zapnutí, pohotovostní režim a vypnutí](#page--1-12)*[23](#page--1-12)*
- [5.2 Jas loga Philips](#page--1-38)*[23](#page--1-38)*
- [5.3 Tlačítka na televizoru](#page--1-39)*[23](#page--1-39)*
- [5.4 Automatické vypnutí](#page--1-40)*[23](#page--1-40)*
- [5.5 Časovač vypnutí](#page--1-41)*[23](#page--1-41)*

#### [6 Dálkový ovladač](#page--1-11)*[25](#page--1-11)*

- [6.1 Přehled tlačítek](#page--1-12)*[25](#page--1-12)*
- [6.2 Ukazatel](#page--1-42)*[26](#page--1-42)*
- [6.3 Hlas](#page--1-43)*[27](#page--1-43)*
- [6.4 Klávesnice](#page--1-44)*[27](#page--1-44)*
- [6.5 Propojení s televizorem](#page--1-45)*[29](#page--1-45)*
- [6.6 Infračervený senzor](#page--1-46)*[29](#page--1-46)*
- [6.7 Baterie](#page--1-47)*[29](#page--1-47)*
- [6.8 Čištění](#page--1-48)*[30](#page--1-48)*

#### [7 Ovládání gesty](#page--1-11)*[31](#page--1-11)*

- [7.1 Informace o ovládání gesty](#page--1-12)*[31](#page--1-12)*
- [7.2 Kamera](#page--1-49)*[31](#page--1-49)*
- [7.3 Gesta ruky](#page--1-50)*[31](#page--1-50)*
- [7.4 Přehled nabídky ovládání gesty](#page--1-51)*[31](#page--1-51)*
- [7.5 Tipy](#page--1-52)*[31](#page--1-52)*

#### [8 Hlavní nabídka](#page--1-11)*[33](#page--1-11)*

- [8.1 Otevření hlavní nabídky](#page--1-12)*[33](#page--1-12)*
- [8.2 Přehled](#page--1-53)*[33](#page--1-53)*
- [8.3 Upozornění](#page--1-54)*[33](#page--1-54)*
- [8.4 Hledat](#page--1-55)*[33](#page--1-55)*

#### [9 Nyní na TV](#page--1-11)*[34](#page--1-11)*

- [9.1 Nabídka Nyní na TV](#page--1-12)*[34](#page--1-12)*
- [9.2 Co je potřeba](#page--1-56)*[34](#page--1-56)*
- [9.3 Používání funkce Nyní na TV](#page--1-57)*[34](#page--1-57)*

#### [10 Aplikace](#page--1-11)*[35](#page--1-11)*

- [10.1 Informace o aplikacích](#page--1-12)*[35](#page--1-12)*
- [10.2 Instalace aplikace](#page--1-49)*[35](#page--1-49)*
- [10.3 Spuštění aplikace](#page--1-30)*[35](#page--1-30)*
- [10.4 Chrome™](#page--1-58)*[35](#page--1-58)*
- [10.5 Zámek aplikace](#page--1-12)*[36](#page--1-12)*
- [10.6 Widgety](#page--1-49)*[36](#page--1-49)*
- [10.7 Odebrání aplikací a widgetů](#page--1-59)*[36](#page--1-59)*
- [10.8 Vymazat internetovou paměť](#page--1-60)*[36](#page--1-60)*
- [10.9 Nastavení systému Android](#page--1-61)*[36](#page--1-61)*
- [10.10 Podmínky používání aplikace](#page--1-62)*[37](#page--1-62)*

#### [11 Video na vyžádání](#page--1-11)*[38](#page--1-11)*

- [11.1 Informace o službě Video on Demand](#page--1-12)*[38](#page--1-12)*
- [11.2 Půjčování filmu](#page--1-63)*[38](#page--1-63)*
- [11.3 Datový proud](#page--1-52)*[38](#page--1-52)*

#### [12 TV on Demand](#page--1-11)*[39](#page--1-11)*

- [12.1 Informace o službě TV on Demand](#page--1-12)*[39](#page--1-12)*
- [12.2 Vyžádání programu](#page--1-64)*[39](#page--1-64)*

#### [13 Kanály](#page--1-11)*[40](#page--1-11)*

- [13.1 Sledování kanálů](#page--1-12)*[40](#page--1-12)*
- [13.2 Televizní průvodce](#page--1-65)*[46](#page--1-65)*

#### [14 Zdroje](#page--1-11)*[48](#page--1-11)*

[14.1 Přepnutí na zařízení](#page--1-12)*[48](#page--1-12)*

[15.4 Optimální sledování 3D](#page--1-69)*[51](#page--1-69)* [15.5 Péče o 3D brýle](#page--1-5)*[51](#page--1-5)* [15.6 Upozornění](#page--1-70)*[51](#page--1-70)* [16 Multi View](#page--1-11)*[53](#page--1-11)*

- [14.2 Rozpoznání zařízení](#page--1-66)*[48](#page--1-66)*
- [14.3 Přehrávání stiskem jediného tlačítka](#page--1-19)*[48](#page--1-19)*

#### [15 3D](#page--1-11)*[49](#page--1-11)*

2

- [15.1 Co je potřeba](#page--1-12)*[49](#page--1-12)*
- [15.2 3D brýle](#page--1-67)*[49](#page--1-67)* [15.3 Sledování v režimu 3D](#page--1-68)*[51](#page--1-68)*
- [16.1 Informace o funkci Multi View](#page--1-12)*[53](#page--1-12)*
- [16.2 Panel úloh](#page--1-71)*[53](#page--1-71)*
- [16.3 Sledování dvou televizních kanálů](#page--1-72)*[53](#page--1-72)*
- [16.4 Přepnutí zobrazení](#page--1-73)*[53](#page--1-73)*
- [16.5 Teletext a televize](#page--1-74)*[53](#page--1-74)*

#### [17 Hry](#page--1-11)*[54](#page--1-11)*

- [17.1 Co je potřeba](#page--1-12)*[54](#page--1-12)*
- [17.2 Nastavení her](#page--1-75)*[54](#page--1-75)*
- [17.3 Hraní hry](#page--1-76)*[54](#page--1-76)*
- [17.4 Gamepad](#page--1-77)*[54](#page--1-77)*
- [17.5 Hraní na rozdělené obrazovce](#page--1-78)*[54](#page--1-78)*

#### [18 Videa, fotografie a hudba](#page--1-11)*[56](#page--1-11)*

- [18.1 Z připojení USB](#page--1-54)*[56](#page--1-54)*
- [18.2 Z počítače nebo zařízení NAS](#page--1-79)*[56](#page--1-79)*
- [18.3 Z mobilního zařízení](#page--1-80)*[56](#page--1-80)*
- [18.4 Videa](#page--1-81)*[57](#page--1-81)*
- [18.5 Fotografie](#page--1-82)*[57](#page--1-82)*
- [18.6 Hudba](#page--1-83)*[58](#page--1-83)*

#### [19 Pozastavení televizního vysílání](#page--1-11)*[59](#page--1-11)*

- [19.1 Co je potřeba](#page--1-54)*[59](#page--1-54)*
- [19.2 Pozastavení programu](#page--1-84)*[59](#page--1-84)*

#### [20 Nahrávání](#page--1-11)*[60](#page--1-11)*

- [20.1 Co je potřeba](#page--1-12)*[60](#page--1-12)*
- [20.2 Nahrávání programu](#page--1-85)*[60](#page--1-85)*
- [20.3 Sledování nahrávky](#page--1-86)*[61](#page--1-86)*

#### [21 Skype](#page--1-11)*[62](#page--1-11)*

- [21.1 O Skype](#page--1-12)*[62](#page--1-12)*
- [21.2 Co je potřeba](#page--1-87)*[62](#page--1-87)*
- [21.3 Začínáme se službou Skype](#page--1-88)*[62](#page--1-88)* [21.4 Nabídka služby Skype](#page--1-89)*[62](#page--1-89)*
- [21.5 Lidé](#page--1-90)*[63](#page--1-90)*
- [21.6 Volání ve službě Skype](#page--1-25)*[64](#page--1-25)*
- [21.7 Kredit Skype](#page--1-91)*[65](#page--1-91)*
- [21.8 Nastavení služby Skype](#page--1-92)*[65](#page--1-92)*
- [21.9 Zpět na TV](#page--1-93)*[66](#page--1-93)*
- [21.10 Odhlášení](#page--1-94)*[66](#page--1-94)*

## [22 Multi Room](#page--1-11)*[67](#page--1-11)*

- [22.1 Informace o funkci Multi Room](#page--1-12)*[67](#page--1-12)* [22.2 Co je potřeba](#page--1-95)*[67](#page--1-95)* [22.3 Používání funkce Multi Room](#page--1-96)*[67](#page--1-96)*
- [23 Sdílení…](#page--1-11)*[69](#page--1-11)*

## [24 Aplikace Philips TV Remote App](#page--1-11)*[70](#page--1-11)*

#### [25 Nastavení](#page--1-11)*[71](#page--1-11)*

[25.1 Rychlá nastavení](#page--1-12)*[71](#page--1-12)* [25.2 Obraz](#page--1-97)*[71](#page--1-97)* [25.3 Zvuk](#page--1-2)*[75](#page--1-2)* [25.4 Ambilight](#page--1-98)*[78](#page--1-98)* [25.5 Obecná nastavení](#page--1-99)*[81](#page--1-99)* [25.6 Nastavení Eco](#page--1-100)*[81](#page--1-100)* [25.7 Usnadnění](#page--1-91)*[82](#page--1-91)* [25.8 Síť](#page--1-101)*[84](#page--1-101)* [25.9 Instalace antény/kabelu](#page--1-102)*[84](#page--1-102)* [25.10 Instalace satelitu](#page--1-103)*[87](#page--1-103)*

## [26 Software](#page--1-11)*[91](#page--1-11)*

- [26.1 Aktualizace softwaru](#page--1-12)*[91](#page--1-12)*
- [26.2 Verze softwaru](#page--1-104)*[91](#page--1-104)*
- [26.3 Software s otevřeným zdrojovým kódem](#page--1-105)*[91](#page--1-105)*
- [26.4 Open Source License](#page--1-106)*[91](#page--1-106)*
- [26.5 Oznámení](#page--1-107)*[112](#page--1-107)*

#### [27 Specifikace](#page--1-11)*[113](#page--1-11)*

- [27.1 Ochrana životního prostředí](#page--1-12)*[113](#page--1-12)*
- [27.2 Spotřeba](#page--1-108)*[113](#page--1-108)*
- [27.3 Operační systém](#page--1-109)*[113](#page--1-109)*
- [27.4 Příjem](#page--1-110)*[113](#page--1-110)*
- [27.5 Displej](#page--1-111)*[114](#page--1-111)*
- [27.6 Rozměry a hmotnost](#page--1-73)*[114](#page--1-73)*
- [27.7 Připojení](#page--1-112)*[114](#page--1-112)*
- [27.8 Zvuk](#page--1-113)*[115](#page--1-113)*
- [27.9 Multimédia](#page--1-114)*[115](#page--1-114)*

# [28 Podpora](#page--1-11)*[116](#page--1-11)*

- [28.1 Registrace](#page--1-12)*[116](#page--1-12)*
- [28.2 Odstraňování problémů](#page--1-115)*[116](#page--1-115)*
- [28.3 Nápověda](#page--1-116)*[117](#page--1-116)*
- [28.4 Nápověda online](#page--1-117)*[117](#page--1-117)*
- [28.5 Opravit](#page--1-118)*[118](#page--1-118)*

#### [29 Bezpečnost a péče](#page--1-11)*[119](#page--1-11)*

- [29.1 Bezpečnost](#page--1-12)*[119](#page--1-12)*
- [29.2 Péče o obrazovku](#page--1-119)*[120](#page--1-119)*

#### [30 Podmínky použití, autorská práva a licence](#page--1-11) *[121](#page--1-11)*

- [30.1 Podmínky používání televizor](#page--1-54)*[121](#page--1-54)*
- [30.2 Autorská práva a licence](#page--1-107)*[121](#page--1-107)*

#### [Rejstřík](#page--1-11)*[123](#page--1-11)*

# **Obsah je uzamčen**

**Dokončete, prosím, proces objednávky.**

**Následně budete mít přístup k celému dokumentu.**

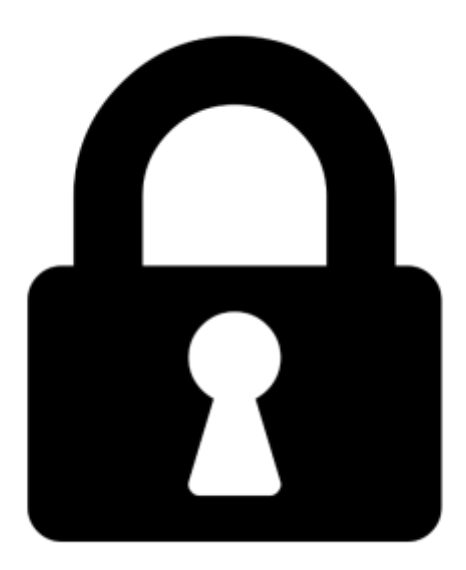

**Proč je dokument uzamčen? Nahněvat Vás rozhodně nechceme. Jsou k tomu dva hlavní důvody:**

1) Vytvořit a udržovat obsáhlou databázi návodů stojí nejen spoustu úsilí a času, ale i finanční prostředky. Dělali byste to Vy zadarmo? Ne\*. Zakoupením této služby obdržíte úplný návod a podpoříte provoz a rozvoj našich stránek. Třeba se Vám to bude ještě někdy hodit.

*\*) Možná zpočátku ano. Ale vězte, že dotovat to dlouhodobě nelze. A rozhodně na tom nezbohatneme.*

2) Pak jsou tady "roboti", kteří se přiživují na naší práci a "vysávají" výsledky našeho úsilí pro svůj prospěch. Tímto krokem se jim to snažíme překazit.

A pokud nemáte zájem, respektujeme to. Urgujte svého prodejce. A když neuspějete, rádi Vás uvidíme!